## **Quick Start Guide for Cisco 7841/21 IP Phones**

## Standard Phone User Guide

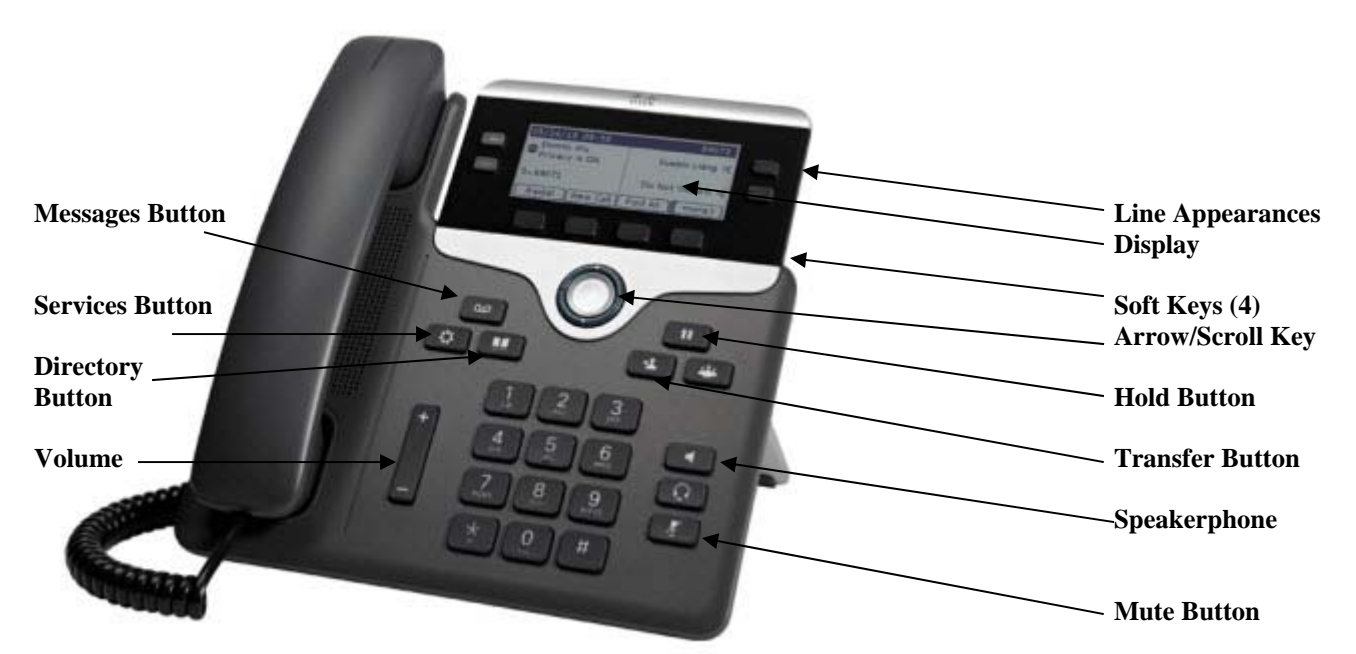

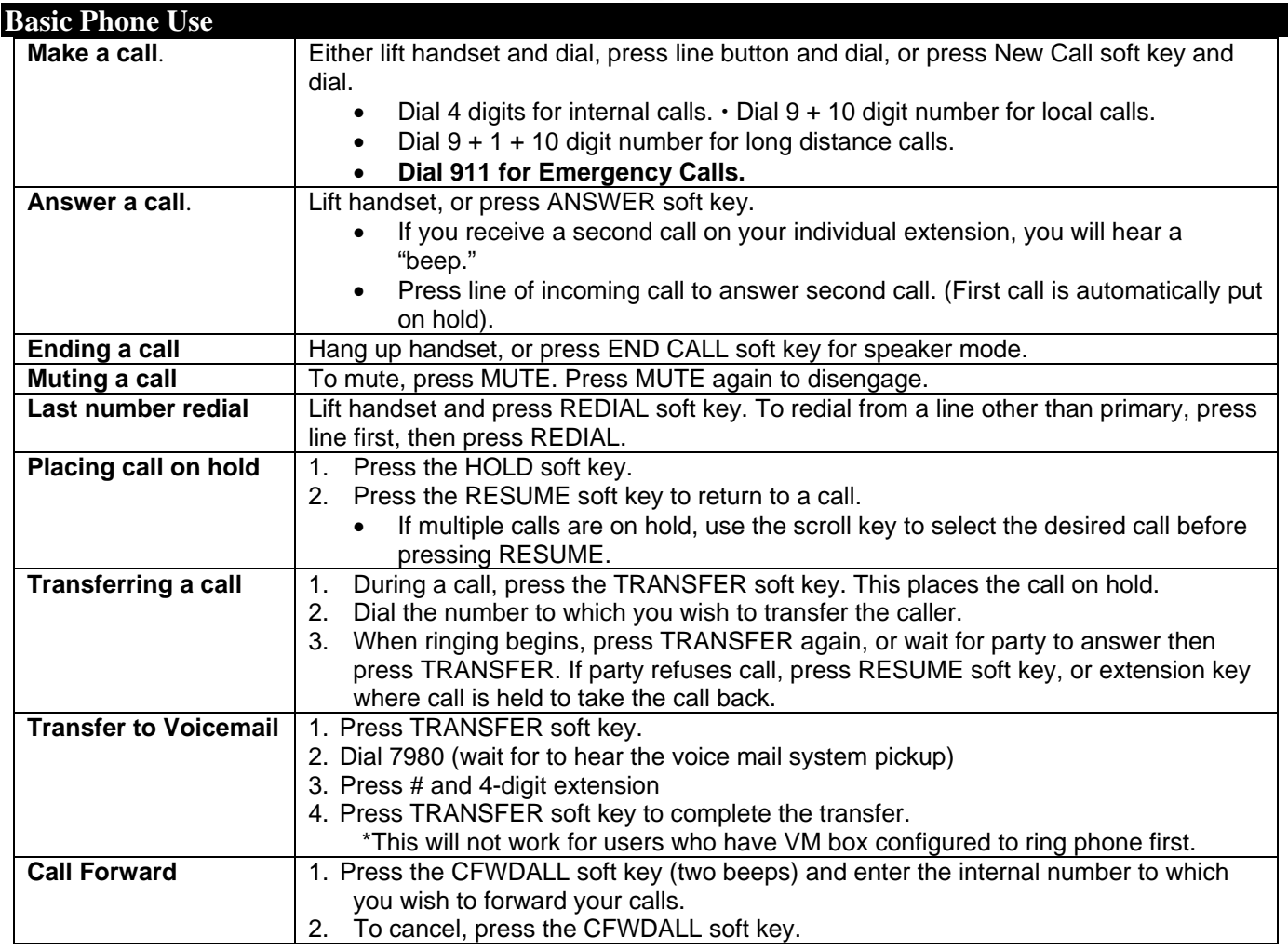

## **Quick Start Guide for Cisco 7841/21 IP Phones**  Standard Phone User Guide

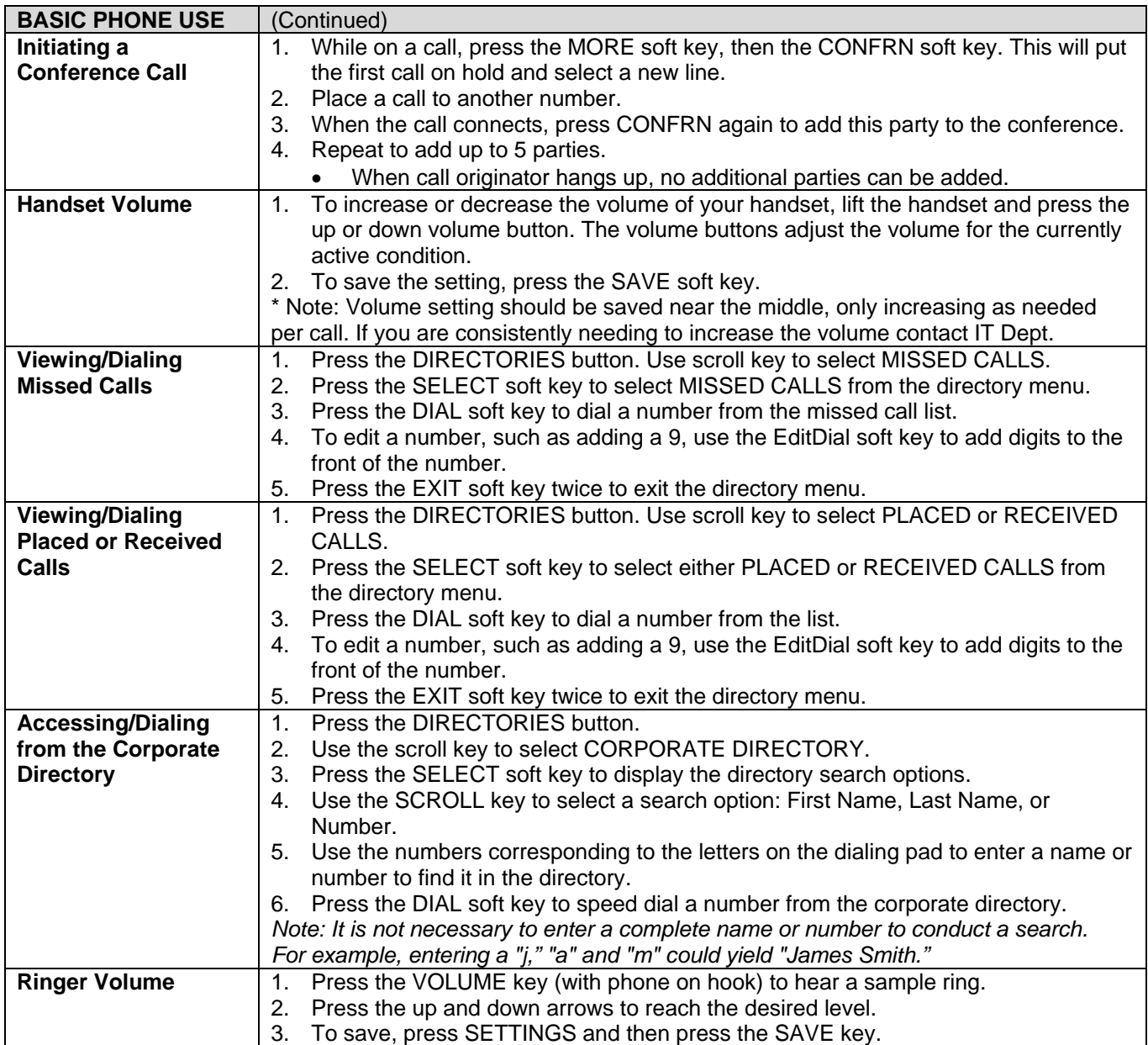